## **POLAR WALKTHROUGH Identifying active patients with no visit or contact in the past 3 years**

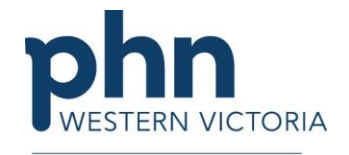

An Australian Government Initiative

This walkthrough will demonstrate how to generate a patient list for patients marked active who have not had a visit or contact in the past 3 years. Practices may choose to de-activate this cohort to ensure they are auditing patients who are frequent attenders of their practice rather than those who may have moved away or now regularly attend other practices.

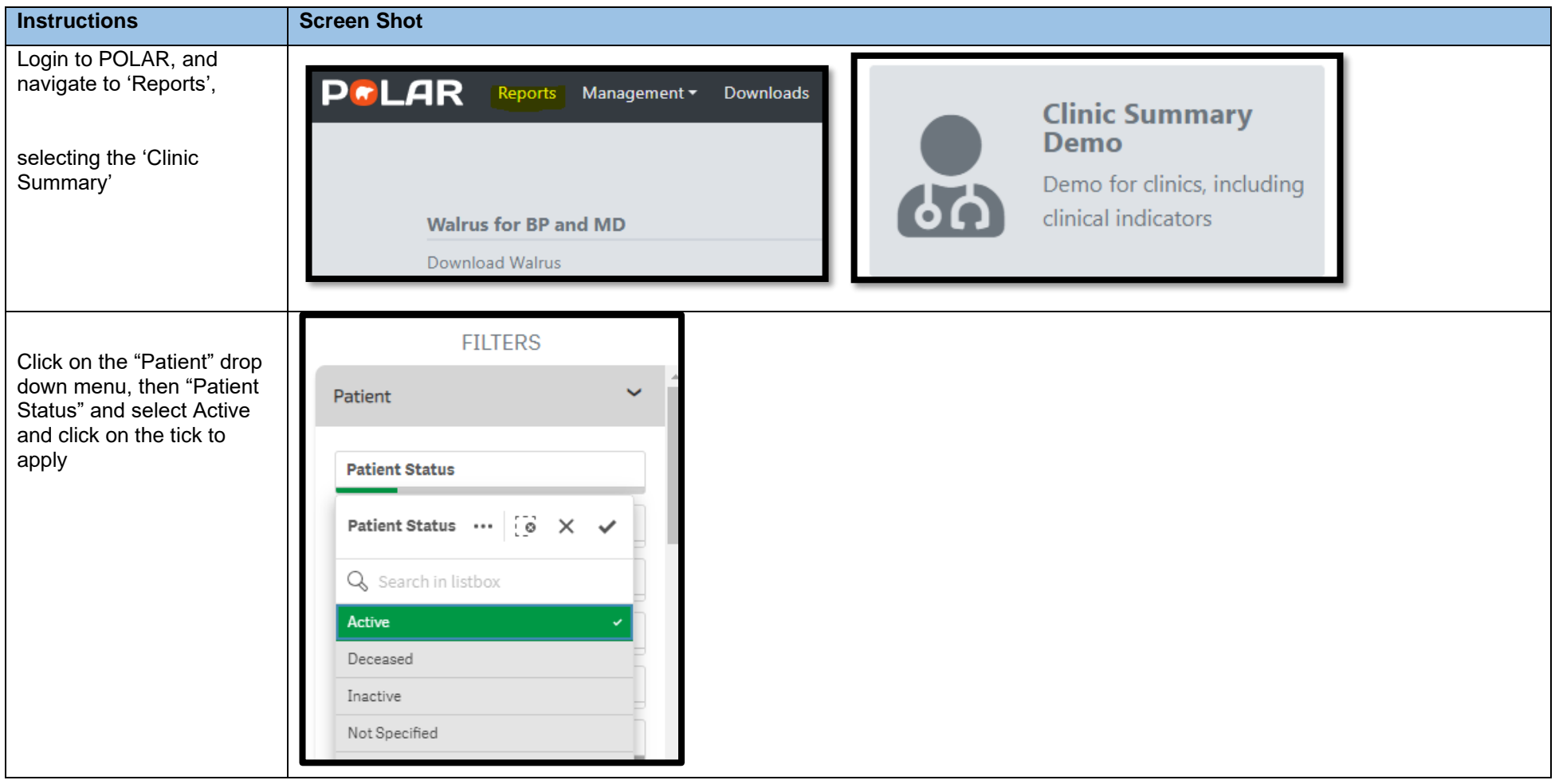

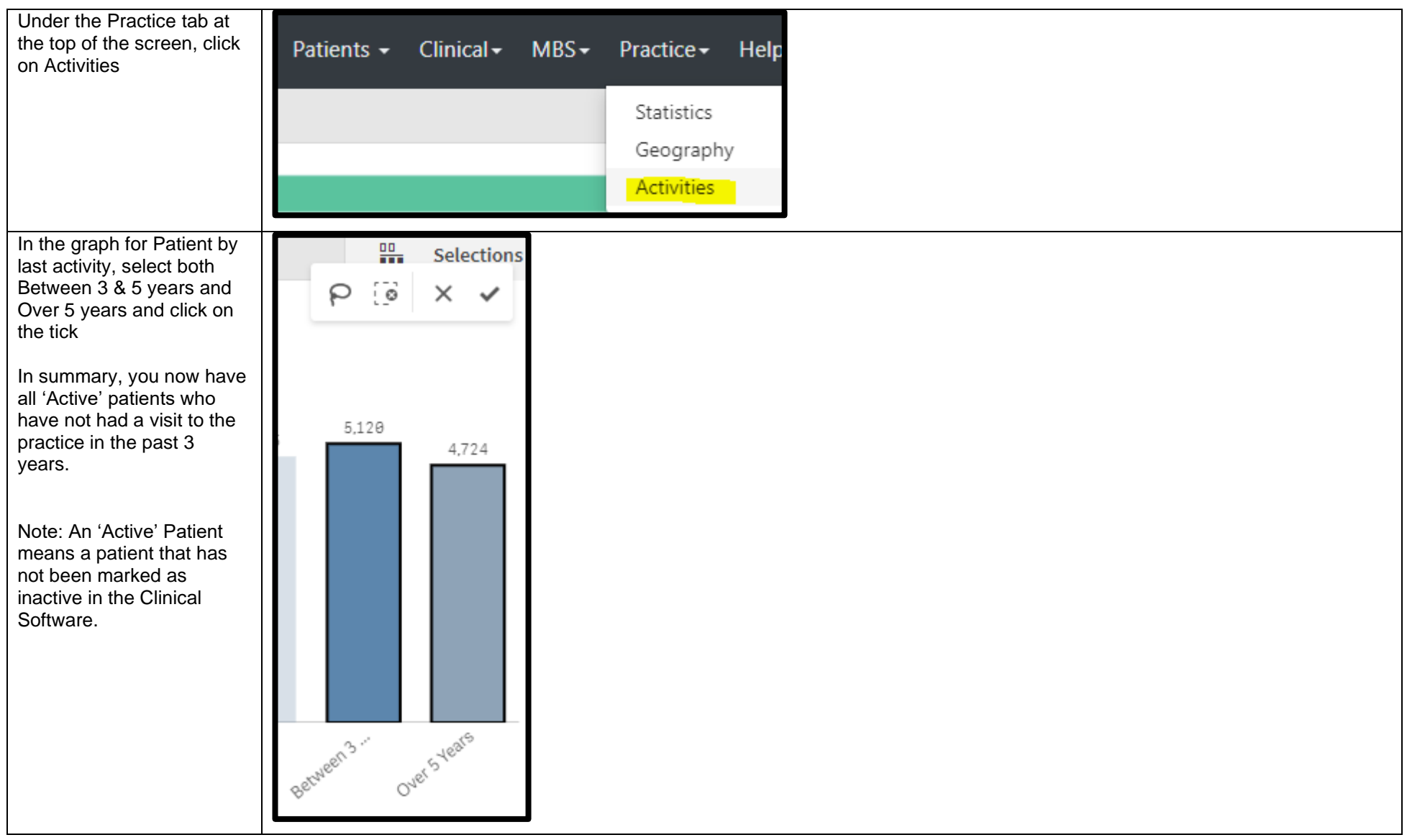

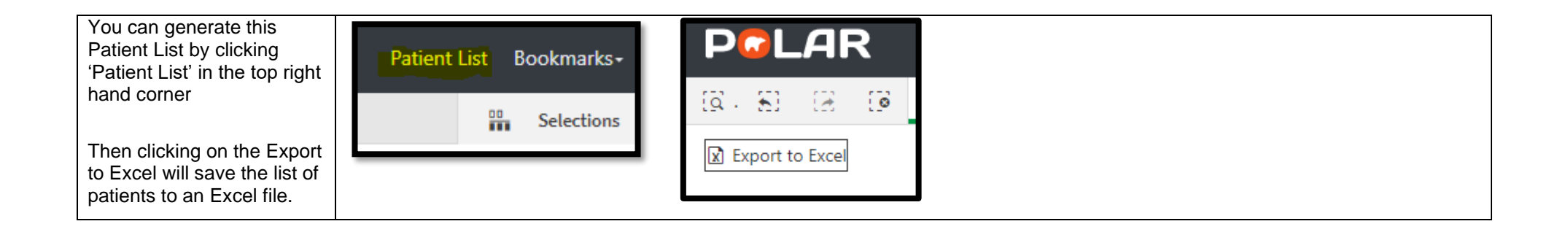